Written by blueseverseversels and the blueseversels of the blueseversels and the blueseversels of the bluesever

**The Buddaheads - Crawlin' Moon (1995)**

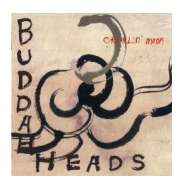

 *01. Can't Keep a Hold on You — 2:35 02. Company Graveyard — 2:56 03. State of Grace — 3:11 04. Sisters Have Mercy — 4:14 05. Flood of '93 — 4:46 06. Too Little, Too Late — 3:13 07. Call Box 99 — 3:10 08. Crawlin' Moon — 4:10 09. The More I Love Her — 3:32 10. Foolish Man — 4:34 11. Howlin' at the Moon — 2:59 12. Step by Step — 3:41* 

BB's music is a mix of roots rock with a blues base. BB has always claimed blues to be his first love, but comes from a generation that loves to rock. Their first CD "Blues Had A Baby", was released in 1994 on RCA/BMB and received generous support from radio fans. If you have to categorize the music, it is somewhere between newer artists Kenny Wayne Shepherd and Blues Travelers. But make no mistake, BB Chung King & The Buddaheads are the original LA version!

BB keeps quite busy with the Buddaheads, but also finds time to write, record and produce music for other artists. BB has written songs for blues legends such as Lonnie Brooks, Tinsley Ellis and recently helped Ruth Brown receive a Grammy for her performance of his song "Too Little, Too Late". Then he produced, wrote, engineered and played on B.J. Sharp's Grammy nominated CD "Never Felt No Blues". Her CD reached number 4 in the charts in Europe, without being issued there! --- buddaheads.com

download (mp3 @320 kbs):

yandex 4shared mega mediafire uloz.to cloudmailru uptobox ge.tt

Written by bluesevers and by bluesevers and by bluesevers and by bluesevers and by bluesevers and by bluesever

back